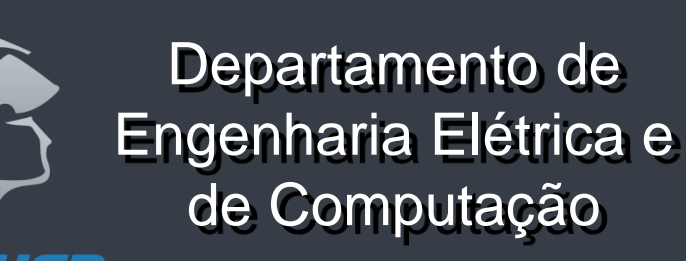

# SEL 414 - Sistemas Digitais

# SIMPLIFICAÇÃO DE TABELAS DE ESTADO

Prof. Homero Schiabel

### Equivalência de estados

Dois Estados são equivalentes se não podemos distinguir um do outro, ou seja, não podemos determinar em qual dos dois estados equivalentes o Circuito Sequencial começa, aplicando-se entradas e observando suas saídas. Se essa condição ocorrer, para qualquer sequência de entrada, um dos Estados é redundante e pode ser removido sem alterar o comportamento do circuito.

Remover estados redundantes é importante para

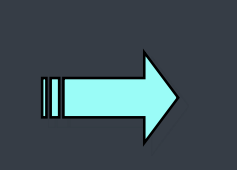

**1) Reduzir Custos 2) Reduzir a Complexidade do Circuito 3) Facilitar a Análise de Falhas**

**1.**

**2.**

### Equivalência de estados

Os Estados S1, S2, ...., Sj de um Circuito Sequencial são ditos *equivalentes* se e somente se, para toda sequência de entrada possível, a mesma sequência de saída será produzida independentemente de qual S1, S2, ...., Sj seja o Estado Inicial.

Sejam  $S_k$  e  $S_l$  os Próximos Estados de um Circuito Sequencial quando a entrada  $I_p$  é aplicada, estando o circuito nos estados  $S_i$  e  $S_j$  respectivamente. S<sub>i</sub> e S<sub>i</sub> são *equivalentes* se e somente se, para toda entrada possível I<sub>p</sub>: 1 - A saída produzida pelo estado S<sub>i</sub> é igual à saída produzida pelo estado S<sub>i</sub> 2 - Os Próximos Estados S<sub>k</sub> e S<sub>i</sub> são *equivalentes*.

### 1. Por Inspeção

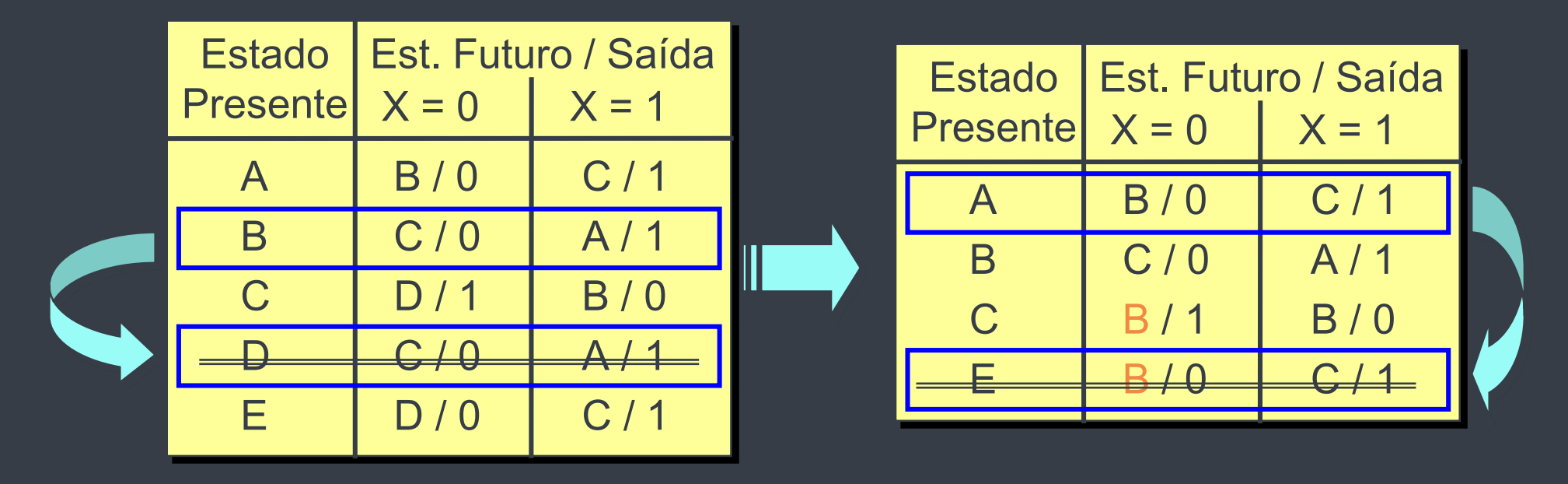

### ELIMINAÇÃO DE ESTADOS REDUNDANTES

1. Por Inspeção

#### **TABELA FINAL**

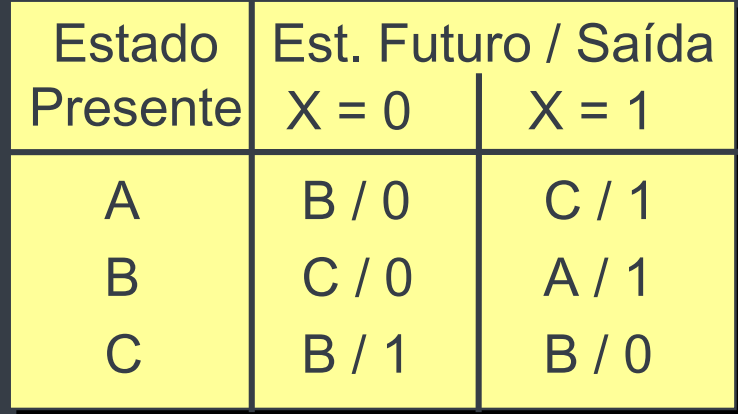

## 2. Por Partição ELIMINAÇÃO DE ESTADOS REDUNDANTES

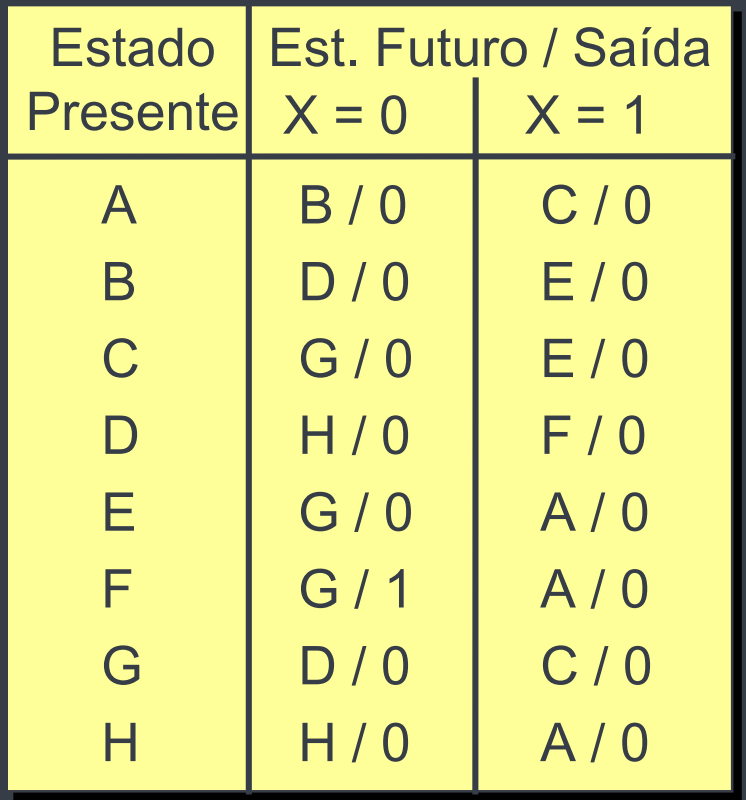

1. Só est. F tem comportamento diferente dos outros quanto à saída; 2. Vamos assumir que, inicialmente, todos os demais correspondem ao mesmo estado; 3. Dividir os estados, então, em duas classes (PARTIÇÕES)

## 2. Por Partição ELIMINAÇÃO DE ESTADOS REDUNDANTES

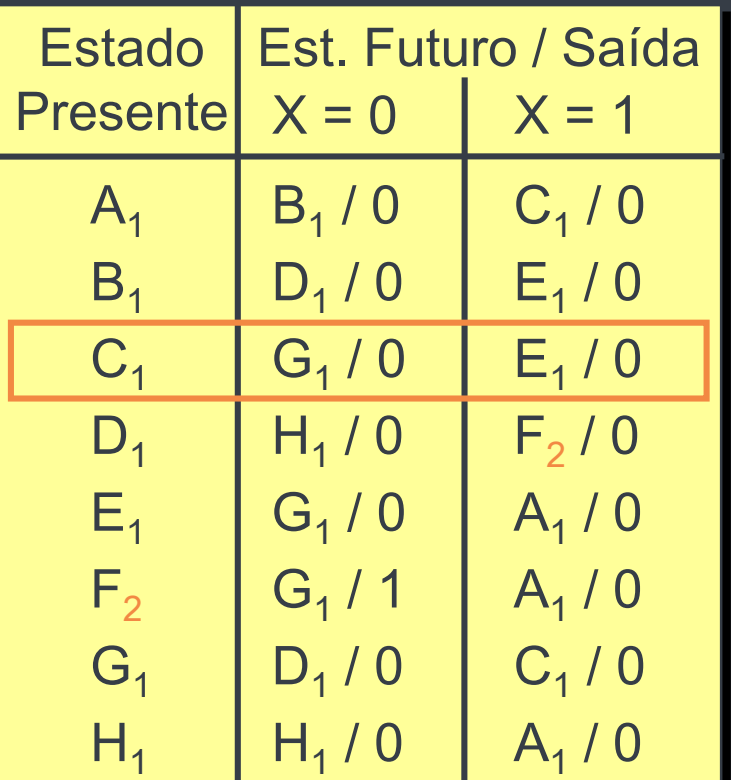

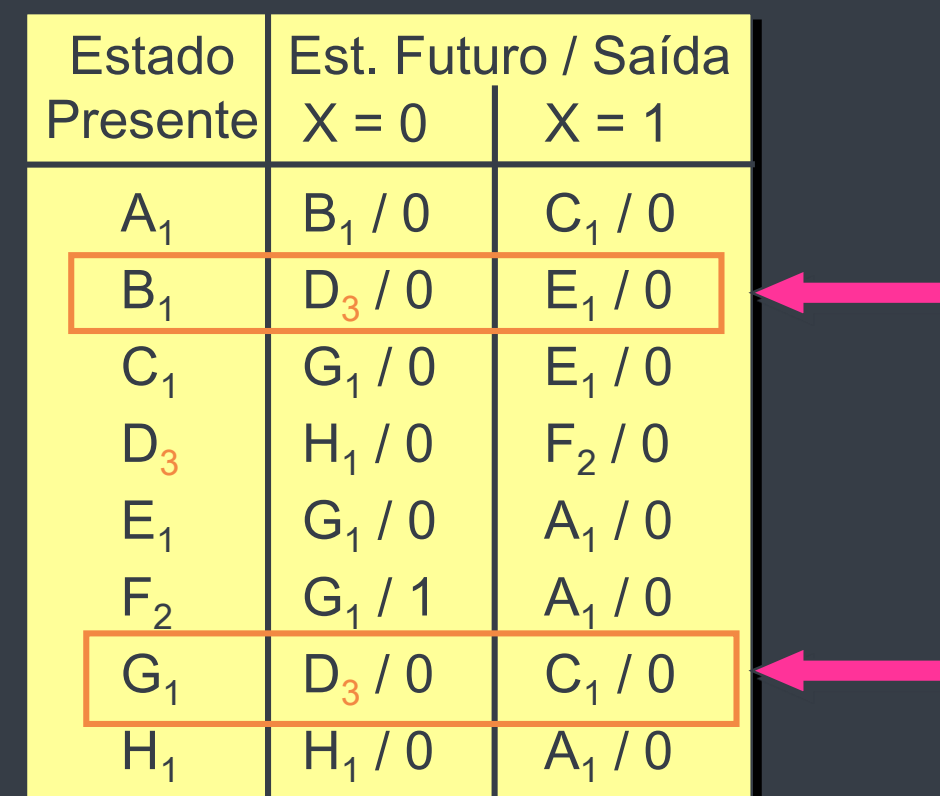

Dois estados cujos Est. Futuros em cada coluna (x=0 e x=1) não estão nas mesmas Partições devem ser estados diferentes

## 2. Por Partição ELIMINAÇÃO DE ESTADOS REDUNDANTES

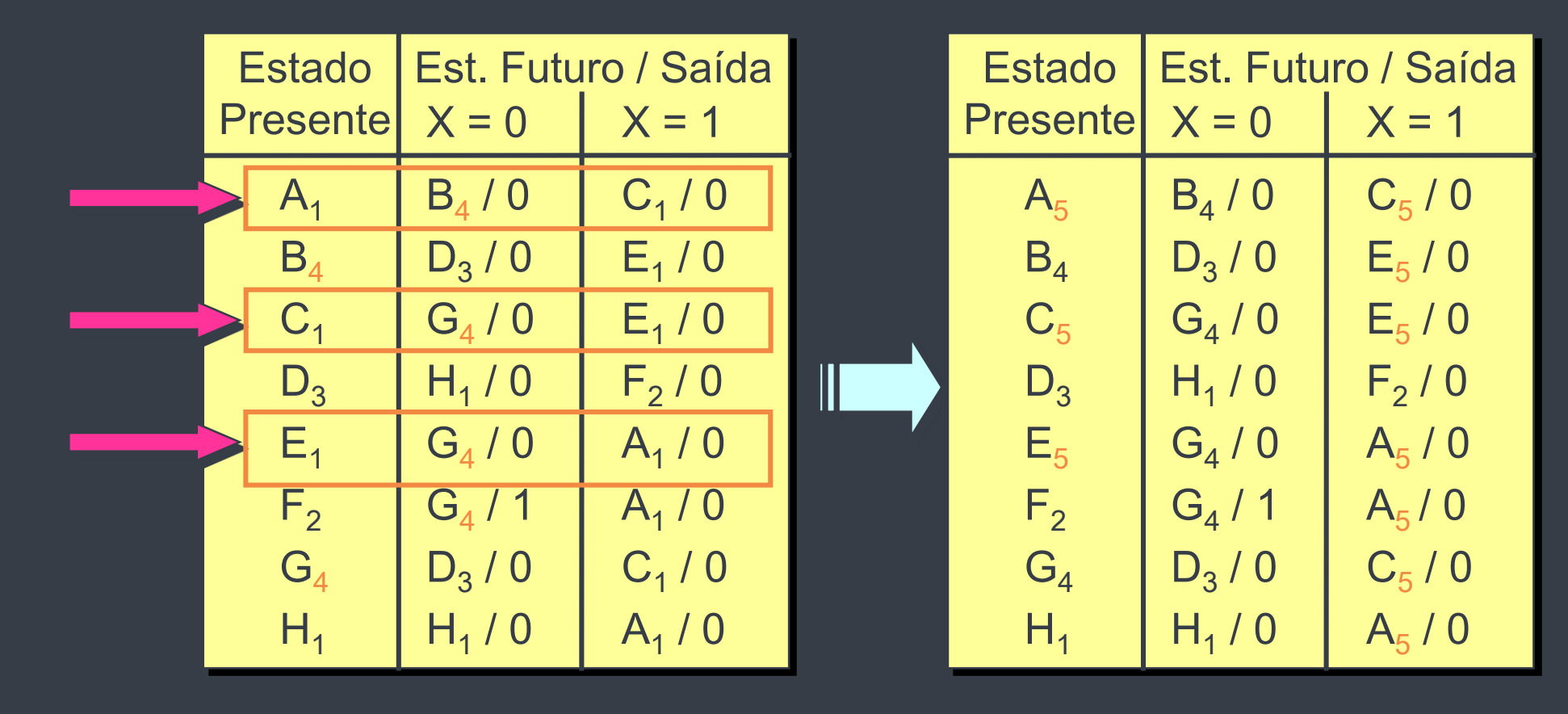

### 2. Por Partição

- Partição 5 → Estado a
- Partição 4 → Estado b
- Partição 3 → Estado c
- Partição 2 → Estado d
- Partição 1 → Estado e

#### **TABELA FINAL**

![](_page_8_Picture_123.jpeg)

### 2. Por Partição (outro modelo)

![](_page_9_Picture_133.jpeg)

![](_page_9_Picture_134.jpeg)

### 2. Por Partição (outro modelo)

![](_page_10_Picture_161.jpeg)

![](_page_10_Figure_4.jpeg)

## 2. Por Partição (outro modelo) ELIMINAÇÃO DE ESTADOS REDUNDANTES

#### **TABELA FINAL**

![](_page_11_Picture_93.jpeg)

#### **P<sup>2</sup> = (AD) (BE) (CF) (G) (H)**

### 2. Por Partição - múltiplas entradas

![](_page_12_Picture_437.jpeg)

D está em outra partição ·

F AFFA FAAA A A A CCCB D D F D E E E E 11 -

E

F

G

H

1

0

1

0

0

0

0

0

(B C E H)

0

0

0

0

1

0

1

0

## 2. Por Partição - múltiplas entradas ELIMINAÇÃO DE ESTADOS REDUNDANTES

![](_page_13_Figure_2.jpeg)

## 2. Por Partição - múltiplas entradas ELIMINAÇÃO DE ESTADOS REDUNDANTES

#### **TABELA FINAL**

![](_page_14_Picture_123.jpeg)

2. Por Partição – Exemplo Completo

**Detector de sequência (mod. Mealy)** (entrada X, saída Z)

> • Para  $X = 0 \implies Z = 1$  SE anteriormente  $X = 1001$  $\Rightarrow$  sequência bem sucedida para Z = 1 é X = 10010

• Vamos supor a sequência:

Ck = 1 2 3 4 5 6 7 8 9 10 11 12 13 14 15 16 17 18 19 20 21 X = 1 1 0 0 1 0 0 1 0 0 0 0 1 0 1 1 0 0 1 0 0 Z = 0 0 0 0 0 1 0 0 1 0 0 0 0 0 0 0 0 0 0 1 0

## **(a) Diagrama de Estados** 2. Por Partição – Exemplo Completo ELIMINAÇÃO DE ESTADOS REDUNDANTES

• Consideraremos o primeiro estado como aquele atingido após a sucessão de dois ou mais 1 consecutivos (no ex., é o estado do sistema no terceiro pulso de Ck) → primeiro bit de uma sequência que **pode** ser bem sucedida foi recebido (qualquer coisa anterior é irrelevante)

Ck = 1 2 3 4 5 6 7 8 9 10 11 12 13 14 15 16 17 18 19 20 21 X = 1 1 0 0 1 0 0 1 0 0 0 0 1 0 1 1 0 0 1 0 0 Z = 0 0 0 0 0 1 0 0 1 0 0 0 0 0 0 0 0 0 0 1 0

### 2. Por Partição – Exemplo Completo

Exercício: Determine a Tabela de Estados final para o mesmo detector de sequência se o diagrama de estados fosse o seguinte:

![](_page_17_Figure_4.jpeg)

#### **(b) Tabela de Estados**

![](_page_18_Picture_180.jpeg)

![](_page_18_Picture_181.jpeg)

**(b) Tabela de Estados**

#### **TABELA FINAL**

![](_page_19_Picture_97.jpeg)

### 2. Por Partição – Exemplo Completo

Exercício: Determine a Tabela de Estados final para o mesmo detector de sequência se o diagrama de estados fosse o seguinte:

![](_page_20_Figure_4.jpeg)

#### **(b) Tabela de Estados**

![](_page_21_Picture_207.jpeg)

![](_page_21_Figure_4.jpeg)

#### **(b) Tabela de Estados**

![](_page_22_Figure_3.jpeg)

![](_page_22_Figure_4.jpeg)

#### **(b) Tabela de Estados**

![](_page_23_Picture_3.jpeg)

#### **TABELA FINAL**

![](_page_23_Picture_193.jpeg)

## 3. Pela Tabela de Implicação ELIMINAÇÃO DE ESTADOS REDUNDANTES

![](_page_24_Picture_122.jpeg)

![](_page_24_Figure_3.jpeg)

## ELIMINAÇÃO DE ESTADOS REDUNDANTES 3. Pela Tabela de Implicação

![](_page_25_Picture_122.jpeg)

![](_page_25_Figure_3.jpeg)

## ELIMINAÇÃO DE ESTADOS REDUNDANTES 3. Pela Tabela de Implicação

![](_page_26_Figure_2.jpeg)

Partições de Equivalência  $\rightarrow P_K = (A)$  (BC) (D) (E)

## MÉTODO ELIMINAÇÃO DE ESTADOS REDUNDANTES 3. Pela Tabela de Implicação

![](_page_27_Figure_2.jpeg)

1. Formar a tabela:

- Vertical  $\rightarrow$  estados exceto o 1 $\circ$
- $\cdot$  Horizontal  $\rightarrow$ estados exceto o último

(\*) Cruzamento linha-coluna  $\rightarrow$  teste de equivalência dos estados

2. Colocar X nas células em que as saídas não são = para qualquer entrada

## MÉTODO ELIMINAÇÃO DE ESTADOS REDUNDANTES 3. Pela Tabela de Implicação

![](_page_28_Figure_2.jpeg)

- 3. Completar células vazias com pares de Estados Futuros cuja equivalência está implicada pelos dois estados da intersecção
- 4. Se os pares implicados numa célula são os que a definem, ou se os Estados Futuros da célula são os mesmos → marcar √ (esses estados são equivalentes)

## MÉTODO ELIMINAÇÃO DE ESTADOS REDUNDANTES 3. Pela Tabela de Implicação

![](_page_29_Figure_2.jpeg)

- 3. Completar células vazias com pares de Estados Futuros cuja equivalência está implicada pelos dois estados da intersecção
- 4. Se os pares implicados numa célula são os que a definem, ou se os Estados Futuros da célula são os mesmos → marcar √ (esses estados são equivalentes)

## MÉTODO ELIMINAÇÃO DE ESTADOS REDUNDANTES 3. Pela Tabela de Implicação

![](_page_30_Figure_2.jpeg)

5. Verificar se devem ser cruzadas outras células, além das já marcadas

6. Montar a tabela final, listando os estados que definem a linha horizontal na Tab. Implicação (examiná-la coluna a coluna procurando células não cruzadas – Estados EQUIVALENTES).

### 3. Pela Tabela de Implicação

EXERCÍCIOS – Simplificar as tab. de estados abaixo

 $3.1$   $3.2$ 

![](_page_31_Picture_270.jpeg)

### ELIMINAÇÃO DE ESTADOS REDUNDANTES

3. Pela Tabela de Implicação

3.1

![](_page_32_Picture_169.jpeg)

![](_page_32_Figure_5.jpeg)

### ELIMINAÇÃO DE ESTADOS REDUNDANTES

![](_page_33_Figure_2.jpeg)

## ELIMINAÇÃO DE ESTADOS REDUNDANTES 3. Pela Tabela de Implicação

3.1

#### **TABELA FINAL**

![](_page_34_Picture_90.jpeg)

### ELIMINAÇÃO DE ESTADOS REDUNDANTES 3. Pela Tabela de Implicação

![](_page_35_Figure_2.jpeg)

![](_page_35_Picture_260.jpeg)

### ELIMINAÇÃO DE ESTADOS REDUNDANTES 3. Pela Tabela de Implicação

![](_page_36_Figure_2.jpeg)

### ELIMINAÇÃO DE ESTADOS REDUNDANTES 3. Pela Tabela de Implicação

#### 3.2 **TABELA FINAL**

![](_page_37_Picture_124.jpeg)